# **Surface Pro7+**

## 電源を入れる

#### 1. コード2つをつなぎます

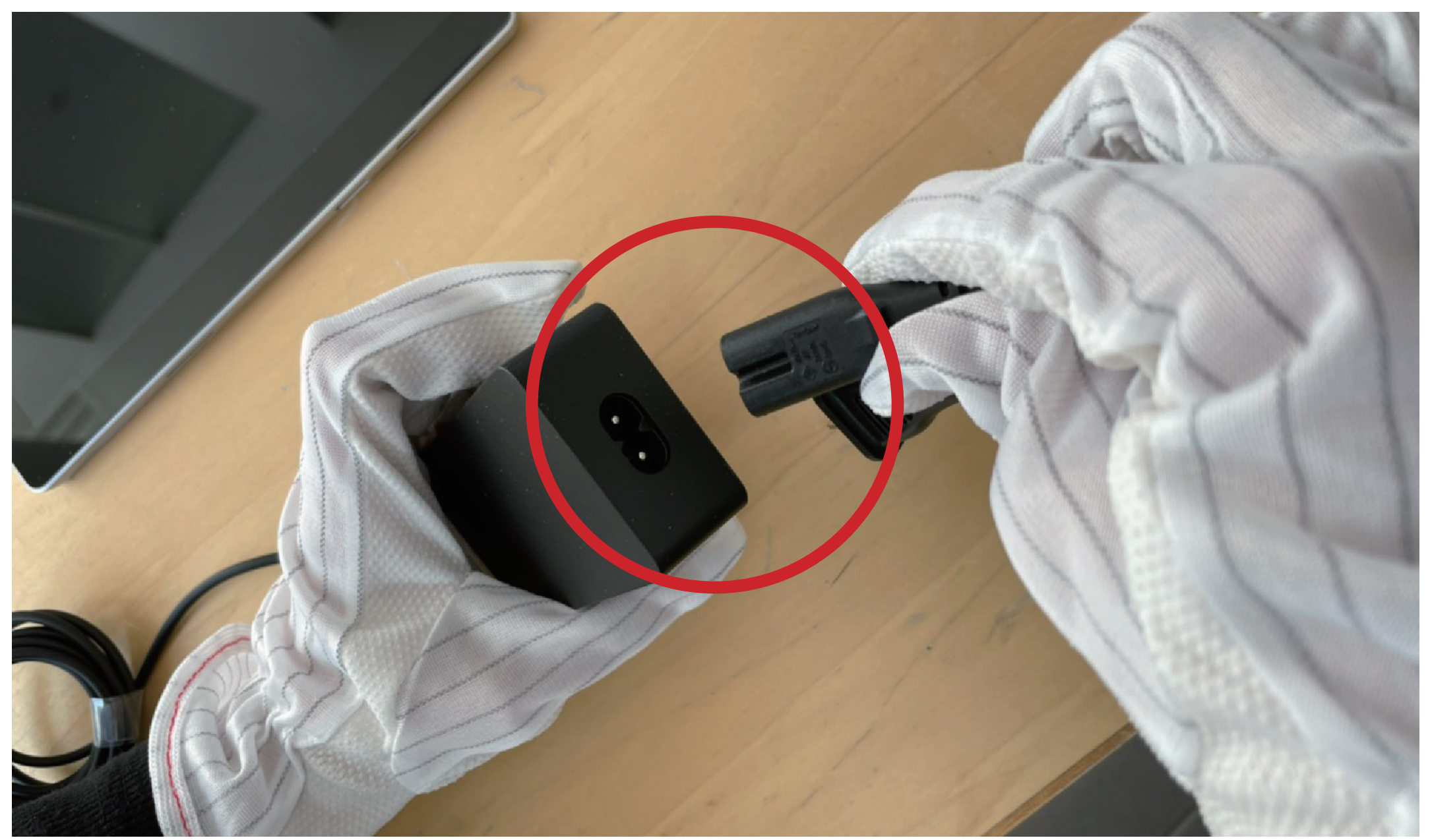

#### 2. 先端をパソコン本体の右側に差し込みます

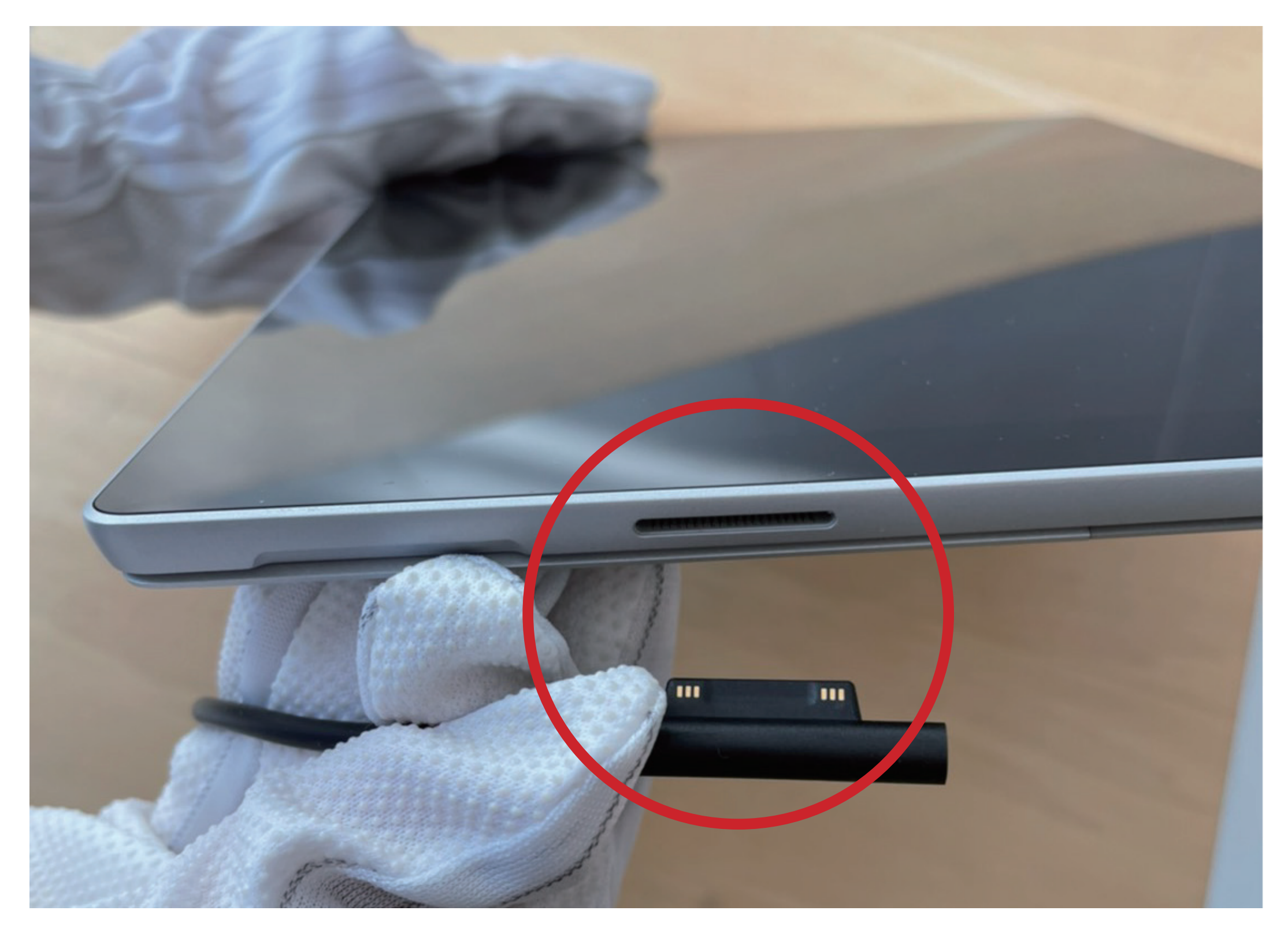

### 3. パソコン右側部にあるボタンが電源ボタンです ここを押すと起動します

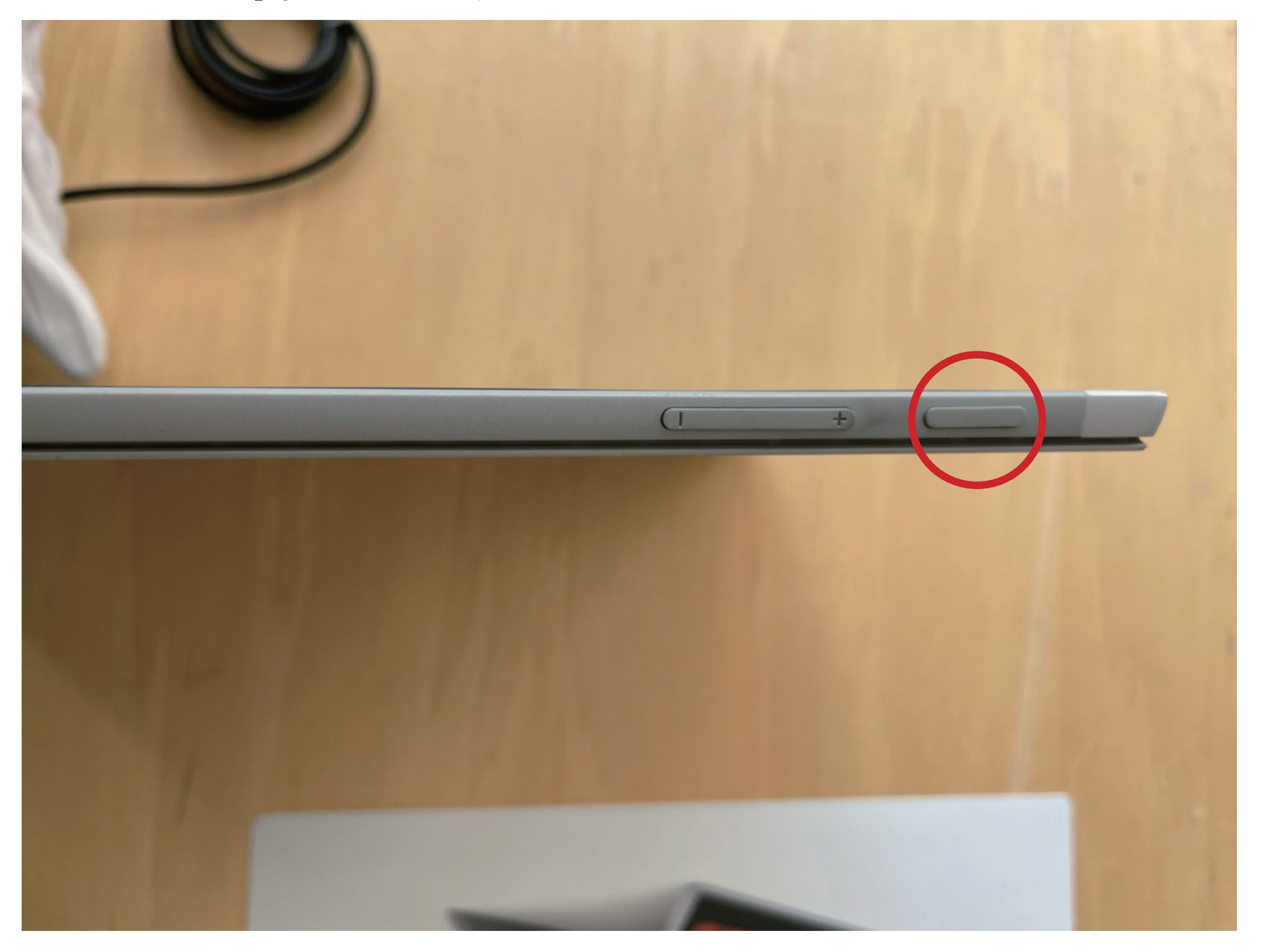